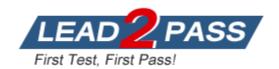

**Vendor: SAP** 

Exam Code: C\_LUMIRA\_24

Exam Name: SAP Certified Application Associate - SAP

Lumira Designer 2.4

Version: DEMO

#### **QUESTION 1**

Which of the following option you can use to copy the data locally and you can edit and manipulate the data to visualize in the charts using SAP HANA as data source?

- A. Connect to SAP HANA
- B. Download from SAP HANA
- C. Analysis View
- D. All of the above

Answer: C

#### **QUESTION 2**

Universes that are created with .unx extension using Information Design Tool/.unv files created in UDT and published to BI repository can be used as data source in SAP Lumir

- A. Which of the following parameter value is not required normally to connect to Universe?
- B. Host Name
- C. Authentication Type
- D. Port Number
- E. User Name

Answer: A

## **QUESTION 3**

SAP Lumira allows you to create dataset by using SQL query for target data source manually. Which of the following driver type is used for typical databases?

- A. JDBC
- B. OData
- C. RFC
- D. All of these

Answer: A

# **QUESTION 4**

When you acquire dataset in SAP Lumira, which of the following tab is used for data cleansing, new calculations, formulas?

- A. Prepare
- B. Visualize
- C. Compose
- D. Share

Answer: C

## **QUESTION 5**

Your component has a data source with the Load in Script=true setting. What is the expected result if you have NO additional script in the application?

- A. A popup box is displayed asking for login credentials.
- B. The data source automatically loads.
- C. A prompt appears requesting a data source refresh.
- D. The application checks if the data load is required.

Answer: C

#### **QUESTION 6**

Which of the following can be used to download SAP Lumira server?

- A. Software Update Manager
- B. SAP Community Network
- C. SAP Market Place
- D. SAP Cloud Appliance Libraryd

Answer: C

#### **QUESTION 7**

Which of the following can be used to publish the stories created in Lumira desktop to Lumira server?

- A. Prepare Tab
- B. Publish Tab
- C. Share Tab
- D. Visualize Tab

Answer: A

# **QUESTION 8**

Is SAP Lumira Server a native SAP HANA application?

- A. True
- B. False

Answer: A

## **QUESTION 9**

A SAP Lumira Server be accessed via a mobile device?

- A. True
- B. False

Answer: A

## **QUESTION 10**

You want to add a new calculated measure to data set acquired in SAP Lumir

- A. Which tab you can use to achieve this?
- B. Prepare
- C. Visualize
- D. Compose
- E. Share

Answer: A

# **QUESTION 11**

When you create a data visualization in SAP Lumira, you use Save As option to save the visualization on?

- A. Local
- B. SAP Lumira Cloud
- C. SAP Lumira Edge Server
- D. SAP BI
- E. All of the above

Answer: E

#### **QUESTION 12**

Which of the following is default chart type in SAP Lumira?

- A. Bar Chart
- B. Area Chart
- C. Heat map
- D. Donut chart

Answer: B

## **QUESTION 13**

Which of the following chart type in Lumira is not used to perform comparison on the values?

- A. Bar Chart
- B. Pie, Donut Chart
- C. Radar Chart
- D. Area Chart
- E. Heat map

Answer: B

# **Thank You for Trying Our Product**

# **Lead2pass Certification Exam Features:**

- ★ More than 99,900 Satisfied Customers Worldwide.
- ★ Average 99.9% Success Rate.
- ★ Free Update to match latest and real exam scenarios.
- ★ Instant Download Access! No Setup required.
- ★ Questions & Answers are downloadable in PDF format and VCE test engine format.

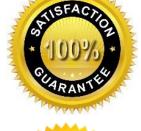

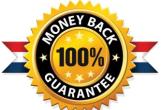

- ★ Multi-Platform capabilities Windows, Laptop, Mac, Android, iPhone, iPod, iPad.
- ★ 100% Guaranteed Success or 100% Money Back Guarantee.
- ★ Fast, helpful support 24x7.

View list of all certification exams: <a href="http://www.lead2pass.com/all-products.html">http://www.lead2pass.com/all-products.html</a>

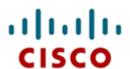

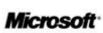

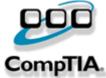

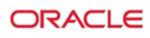

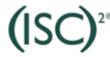

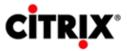

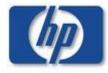

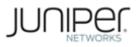

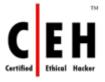

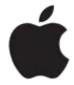

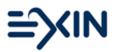

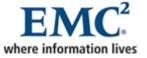

10% Discount Coupon Code: ASTR14